# تم تحميل وعرض المادة من

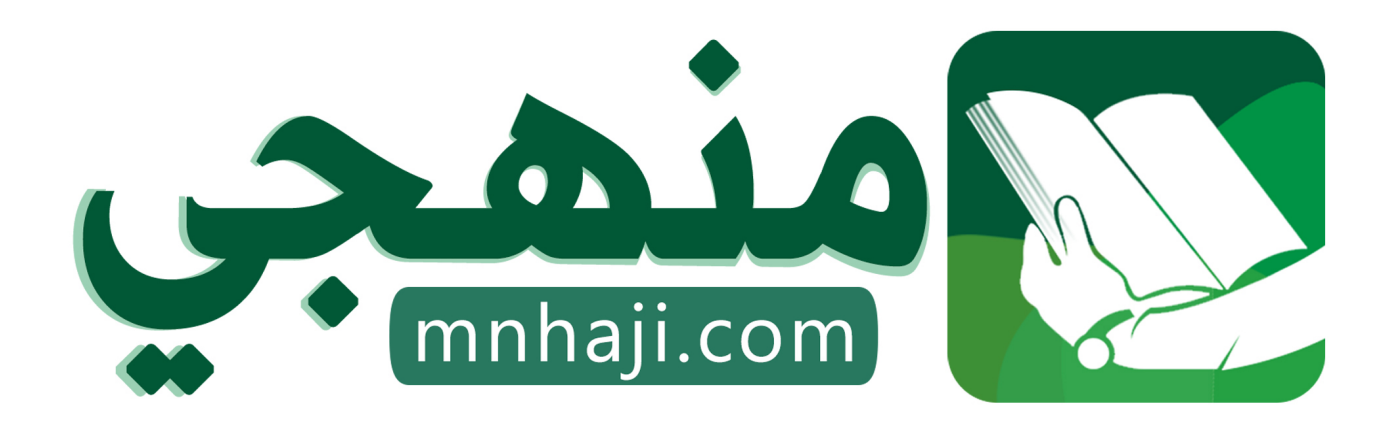

موقع منهجي منصة تعليمية توفر كل ما يحتاجه المعلم والطالب من حلول الكتب الدراسية وشرح للدروس بأسلوب مبسط لكافة المراحل التعليمية وتوازيع المناهج وتحاضير وملخصات ونماذج اختبارات وأوراق عمل جاهزة للطباعة والتحميل بشكل مجاني

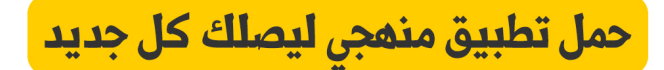

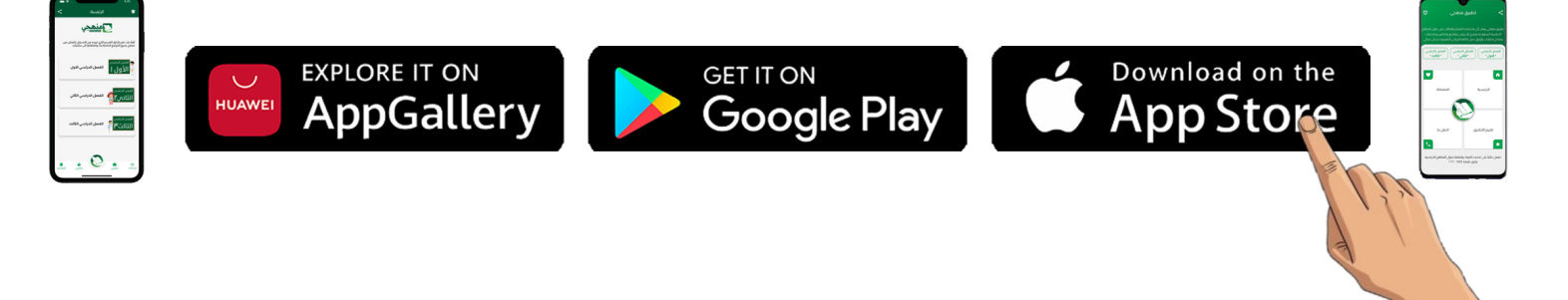

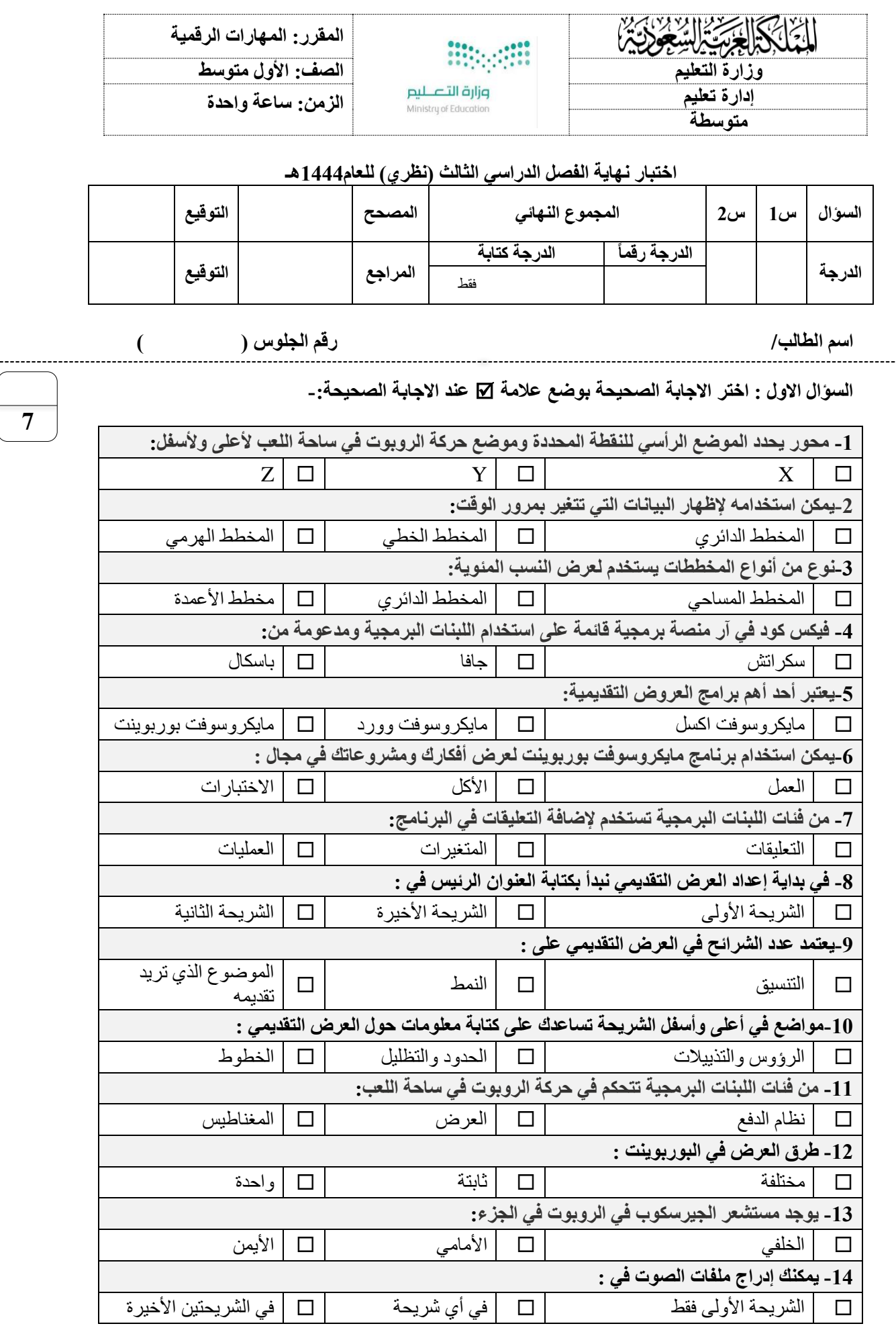

اقلب الورقة

**السؤال الثاني - ضع عالمة )√( أو )Х )أمام العبارات التالية-:**

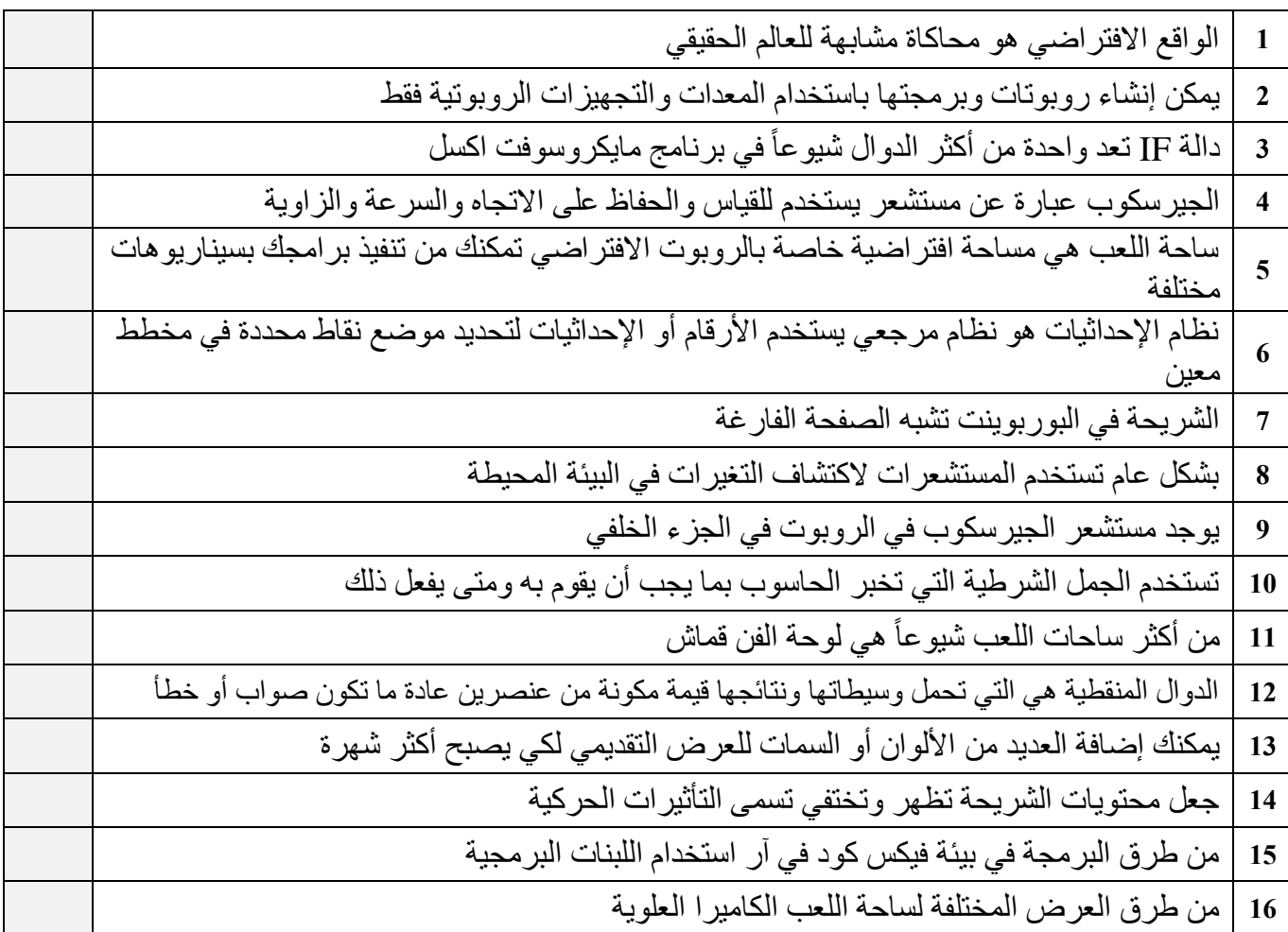

انتهت االسئلة

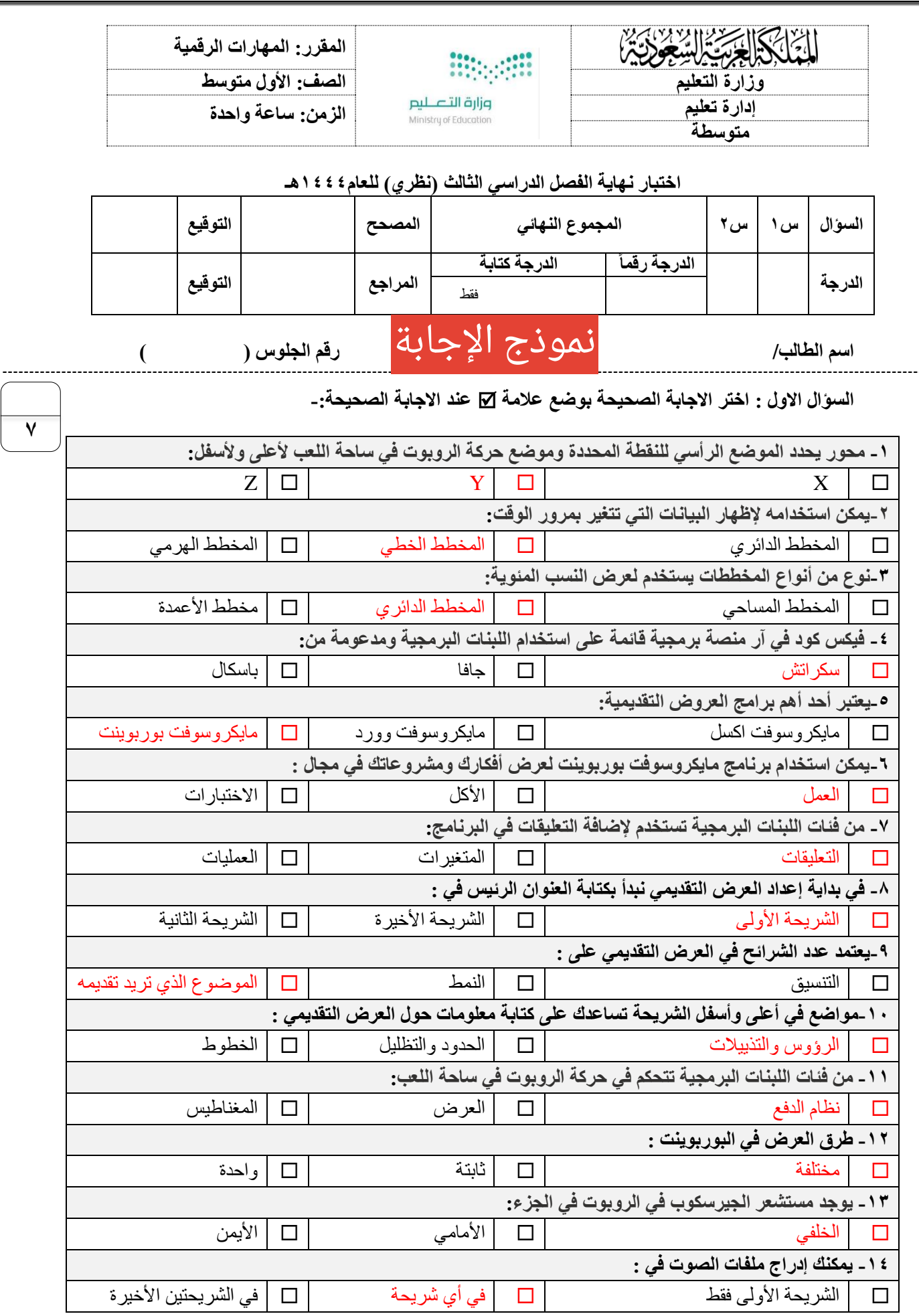

اقلب الورقة

**السؤال الثاني - ضع عالمة )√( أو )Х )أمام العبارات التالية-:**

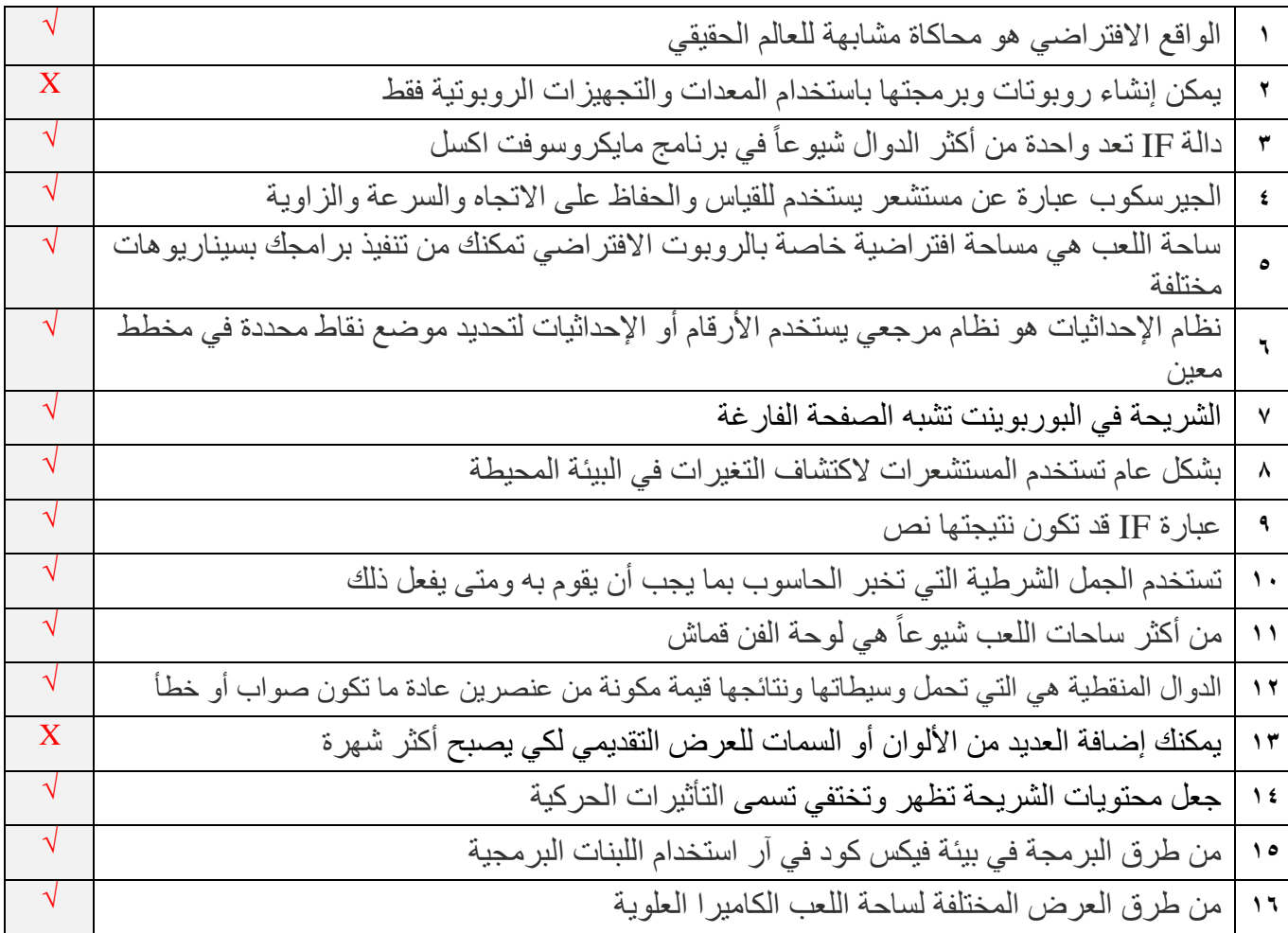

انتهت االسئلة

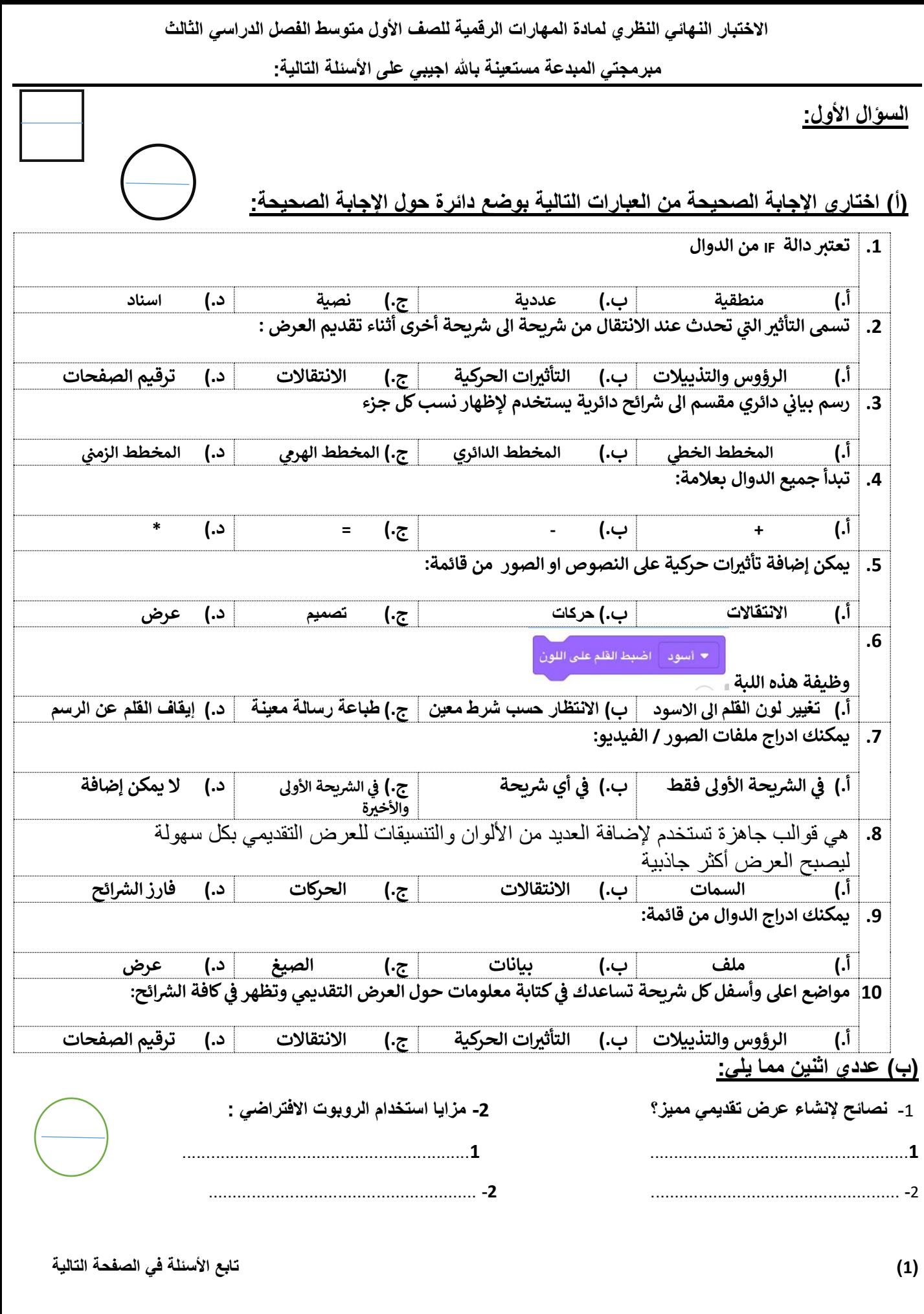

**السؤال الثاني:**

**) أ (:**اكتبي المصطلح المناسب امام كل تعريف **)الدوال المنطقية \_ المخطط البيان \_البوربوينت ( ي** 

 **)...........................................( -1 للمعلومات ويتيح فهم البيانات وتحليلها بشكل أسهل حيث أن المقارنة بري هوتمثيل مرن ي**  الأشكال أسهل وأوضح وأسرع من المقارنة بين الأرقام

**-2 ).........................................** ( **هي دوال تحمل وسيطاتها قيمة مكونة من عنصرين عادةً ما تكون صواب أو خطأ** 

#### **)ب(: اكتبي كلمة )صح( أمام العبارة الصحيحة وكلمة )خطأ( أمام العبارة الخاطئة**

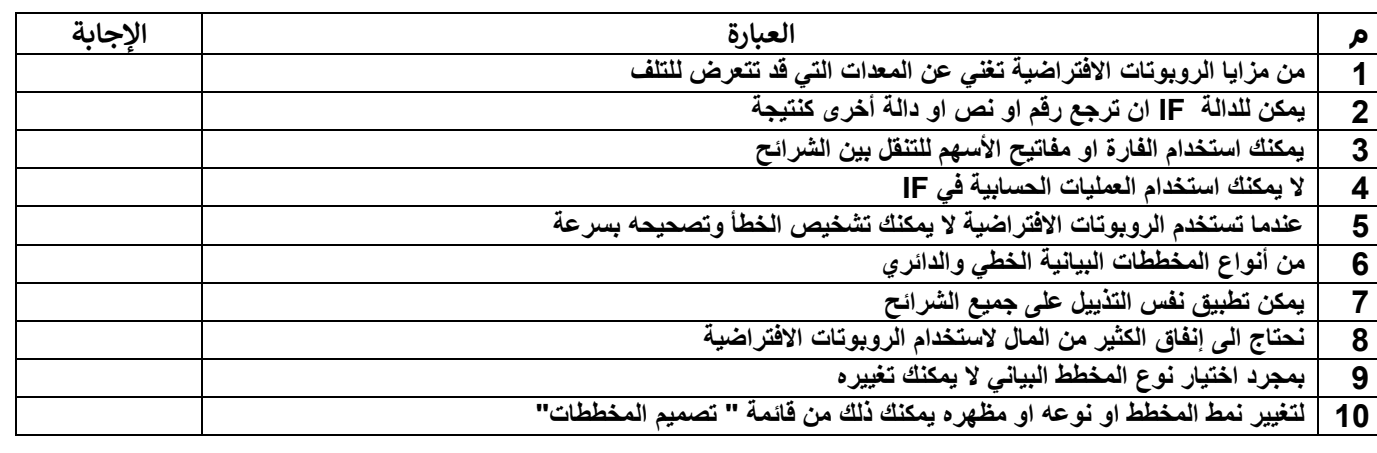

#### **)ج ( :صلي العمود ) أ ( ما يناسبه في العمود ) ب (**

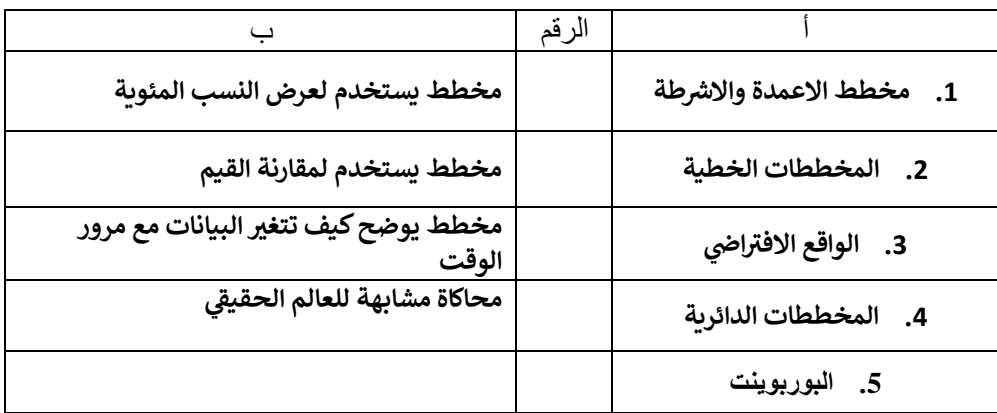

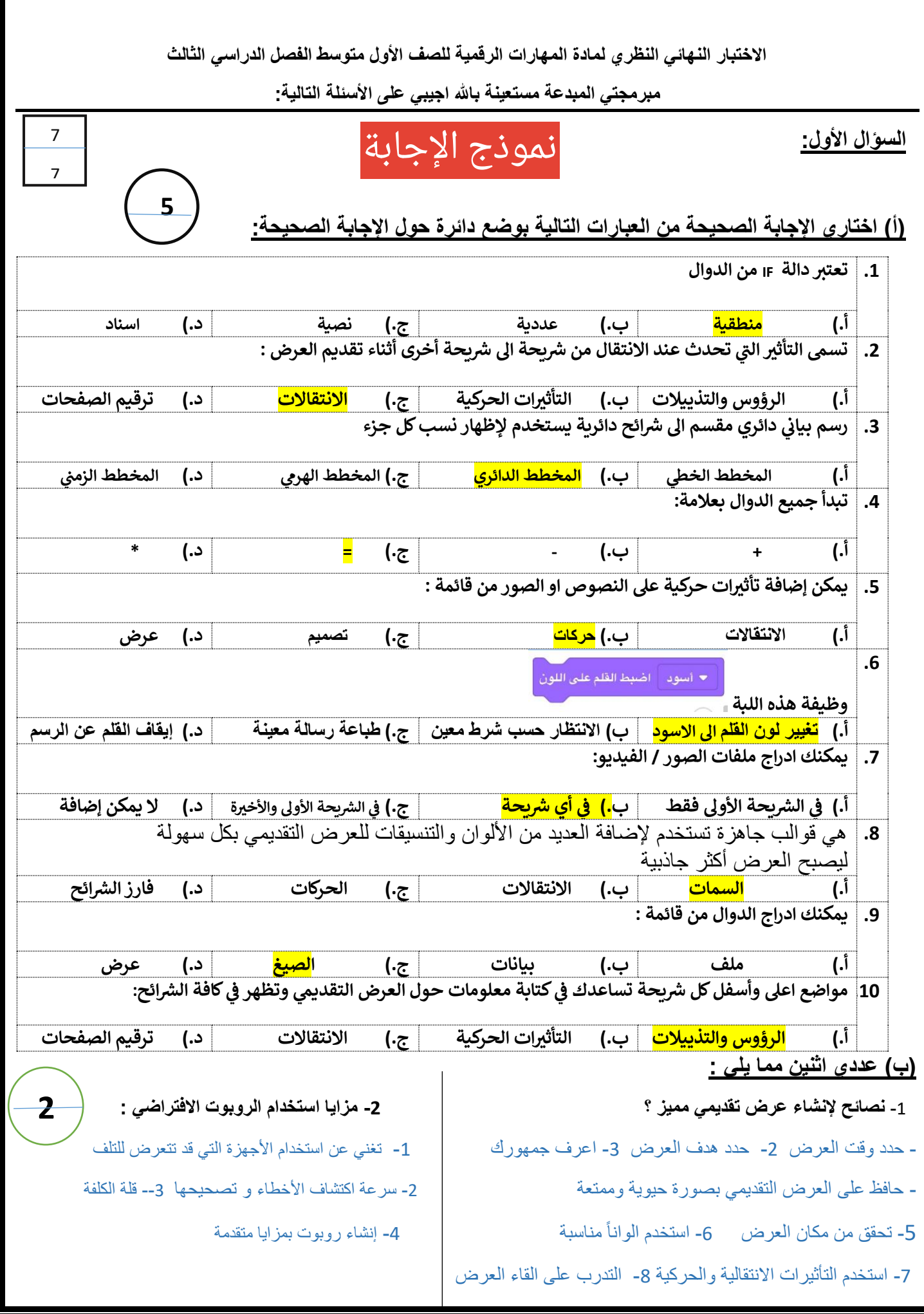

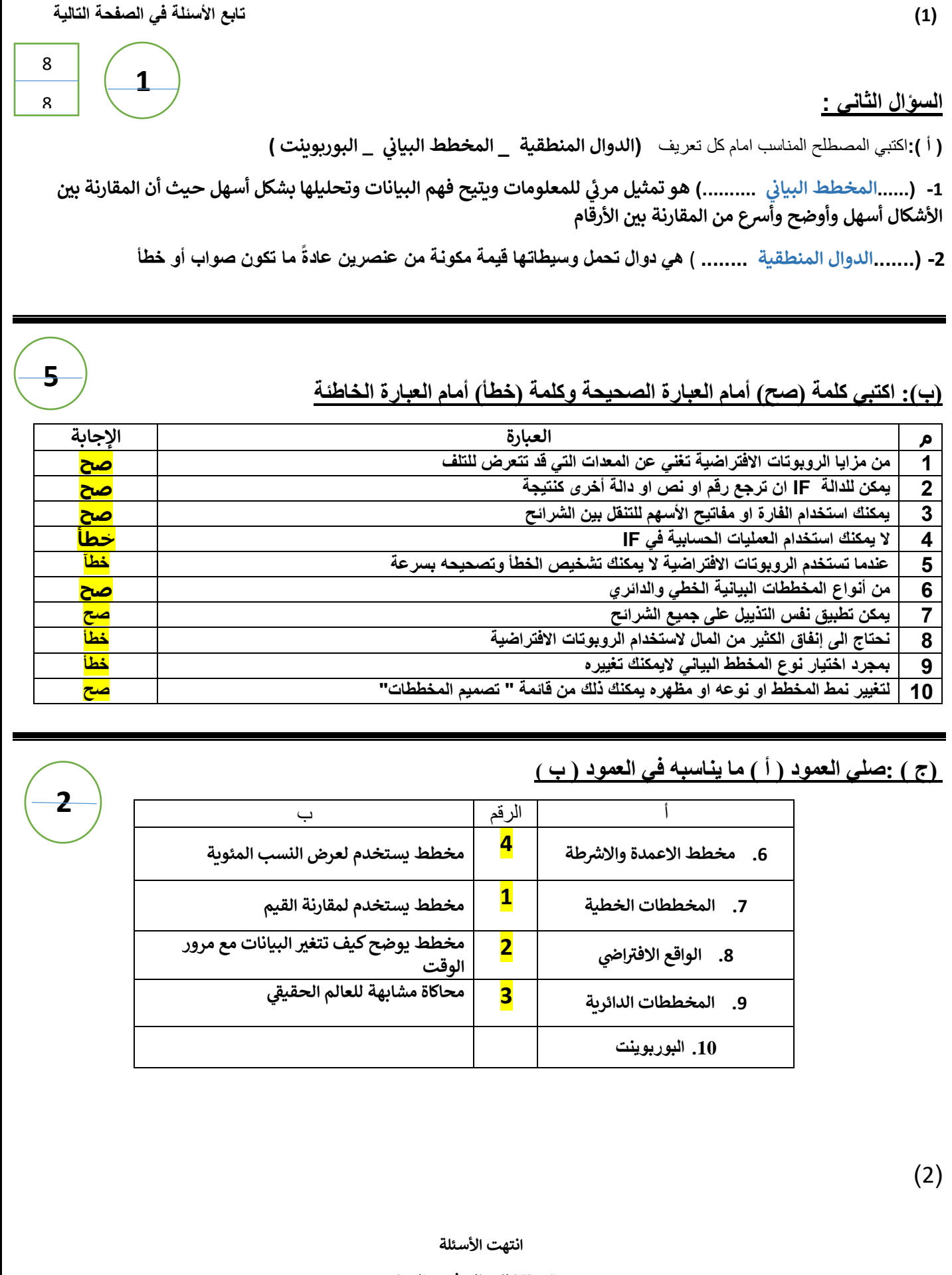

**مع تمنياتنا لك بالتوفيق والنجاح**

**أ: أفنان المطيري**

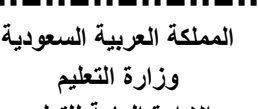

**اإلدارة العامة للتعليم** 

**MARK** 

وزارة التصليم

**المادة: مهارات رقمية الزمن: ساعة و نصف عدد األوراق: 3 عدد األسئلة: 2**

**للصف األول متوسط المتوسطة اختبار مادة المهارات الرقمية الفصل الدراسي الثالث - للعام 1444 هـ** 

ظللي في ورقة الإجابة على (ص) للإجابة الصحيحة وعلى (خ) للإجابة الخاطئة: 7

طالبت*ي* العزيزة , مستعينة بالله أجيب*ي على* الأسئلة التالية (<mark>@</mark>

**السؤال االول:**

**( الدوال املنطقية هيالدوال التيتحمل وسيطاتهاونتائجهاقيمةمكونةمن عنصرين عادةما تكون إما صواب أو خطأ. ) ( ( عند اإلنتهاء من كتابة دالة IF فيشريط الصيغةيجبالضغط علىزرEnter . ( ) ( يمكن إدراج ملف صوتي فيالعرضالتقديمي الخاص بك. ) ( ( اليمكن األخذ بعين االعتبارآراء األخرين و انتقاداتهم بشأن العرض التقديمي. ) ( ( ال يمكن تغيير املدة للتأثير االنتقالي في العرض التقديمي الخاص بك. ) ( ( يمكن تغييرمقاساألرقام علىمحوراملخططفيالرسم البياني. ) ( ( للبياناتالعددية. يعد املخطط البياني تمثيال ) ( ً ( الواقع االفتراض ي هومحاكاةيمكن أن تكون مشابهةللعالم الحقيقي. ) ( ( فيكس كود في آر هي منصة برمجية قائمة على استخدام اللبنات البرمجية و مدعومة من سكراتش. ) ( ( يمكن استخدام وحدة تحكم املر اقبة ووحدةتحكم العرضفيمشروعاتكلعرضالرسائل واالطالع على حالة مستشعر معين أو قيمة متغير معين ) ( ( تستخدم لبنة حركقلم الروبوت) ( لتحريك أداةالقلم ) لألسفل( ليتمكن الروبوتمن الرسم في ساحةاللعب. ) ( ( يمكن رسم خطوطبألوان مختلفةفيفيكس كودفيآر. ) ( ( اليمكن تغييراسم املشروع فيفيكس كودفيآر. ) ( ( فينظام اإلحداثياتالديكارتي يتم تحديد موضع النقاطعلى خطان متعامدان . ) (**

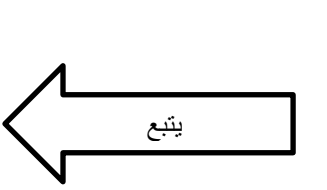

**السؤال الثاني:** 

### <u>اختاري الاجابة الصحيحة في كل مما يلي ثم ظللي رمزها في ورقة الاجابة:</u>

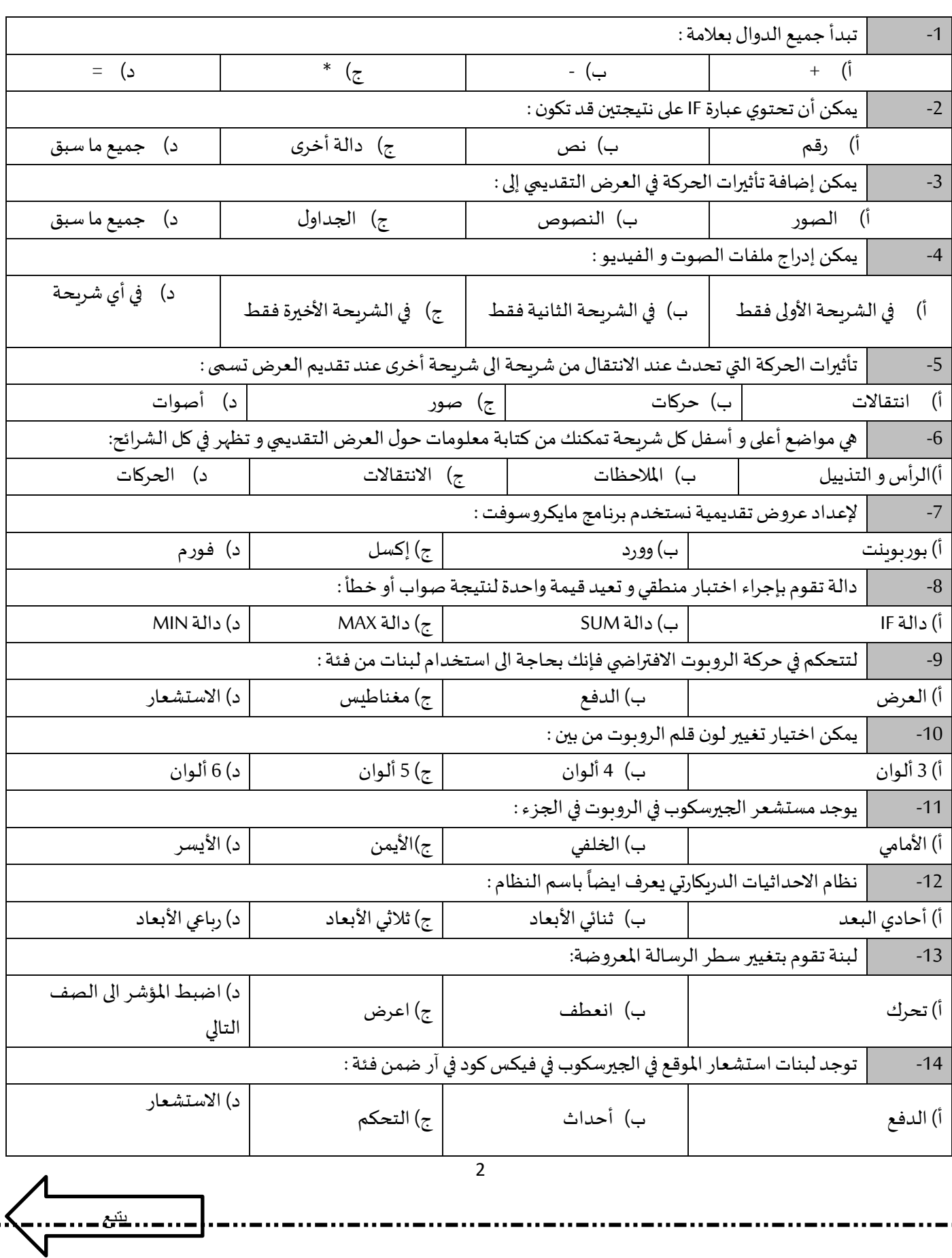

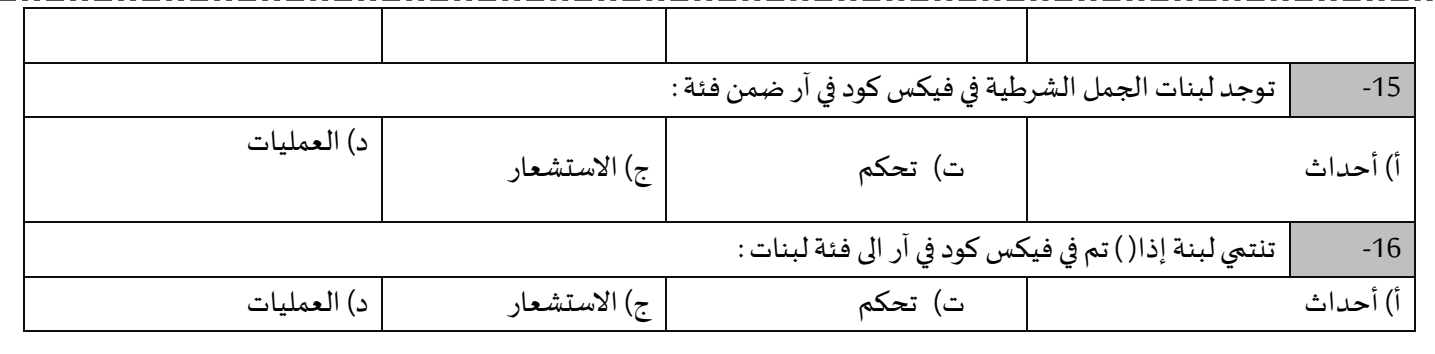

انتهت الأسئلة

دعواتي لكن بالتوفيق و السداد

معلمة المادة :

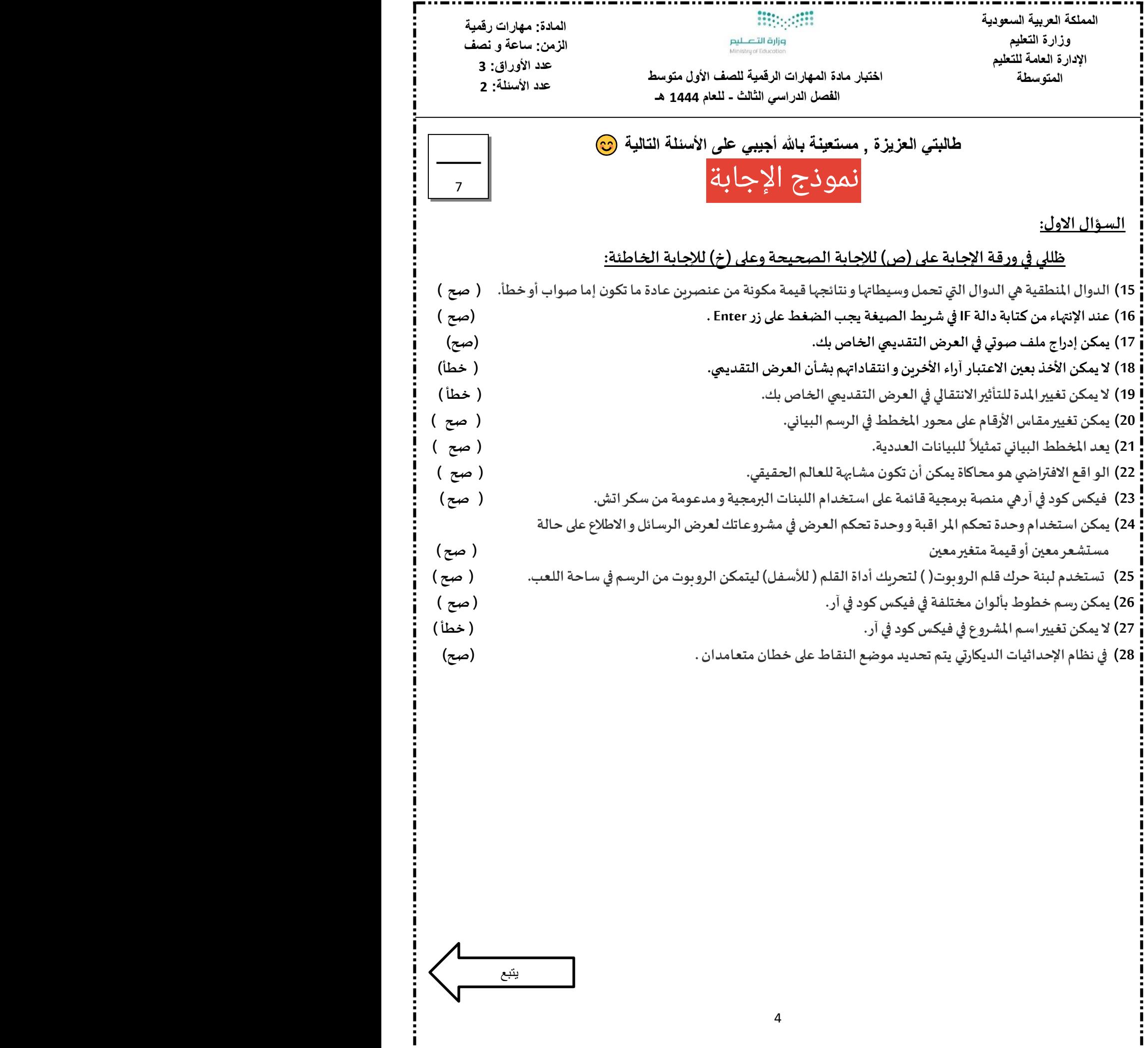

 $\left\langle \left\langle \right\rangle \right\rangle$ يتبع

**السؤال الثاني:** 

### اختاري الاجابة الصحيحة في كل مما يلي ثم ظللي رمزها في ورقة الاجابة:

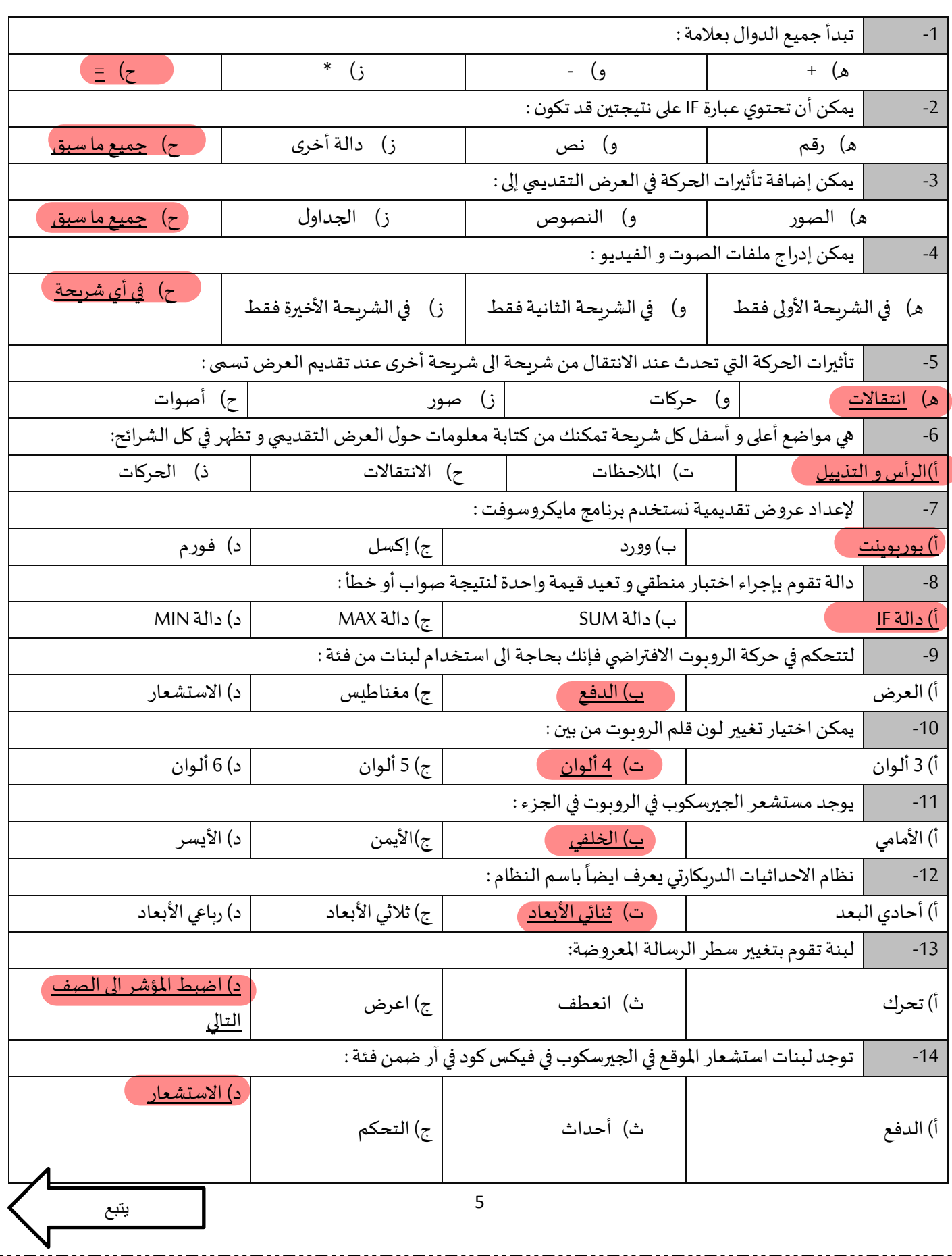

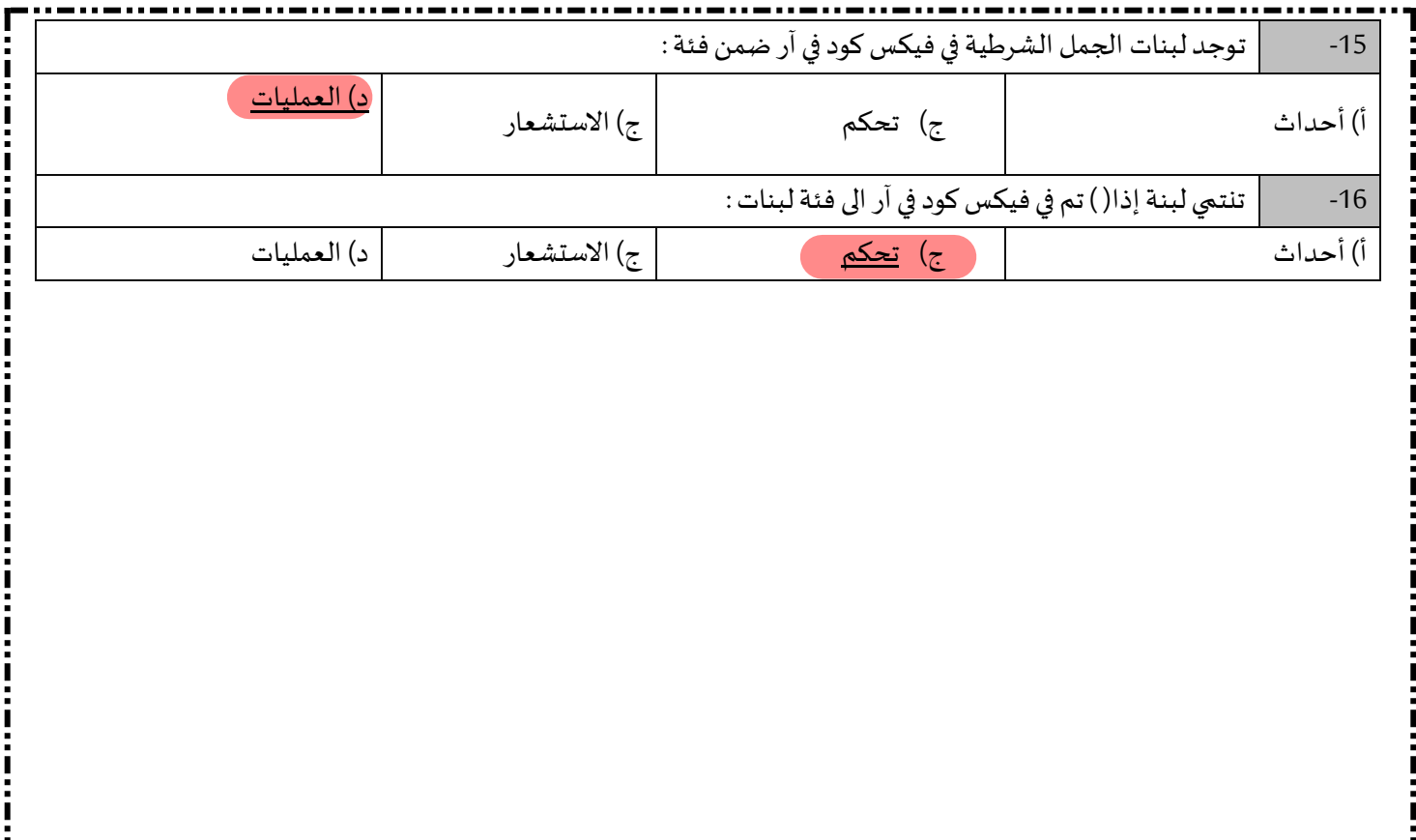

انتهت الأسئلة

دعواتي لكن بالتوفيق و السداد

معلمة المادة :

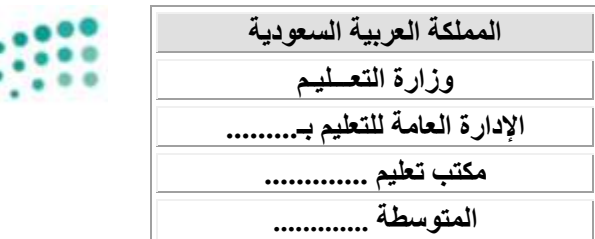

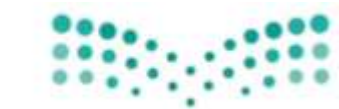

**العام الدراسي: 1444 هـ**  الفصل الدراس*ي* الثالث **المادة: مهارات رقمية الصف: األول متوسط الزمـــن: 45 دق يقة** 

اختبار نهاية الفصل الدراسي الثالث– الدور الأول– للعام الدراسي ١٤٤٤ هـ

وزارة التصليم Ministry of Education

اسم الطالبة رباعيا: ....................................... رقم الجلوس ) (

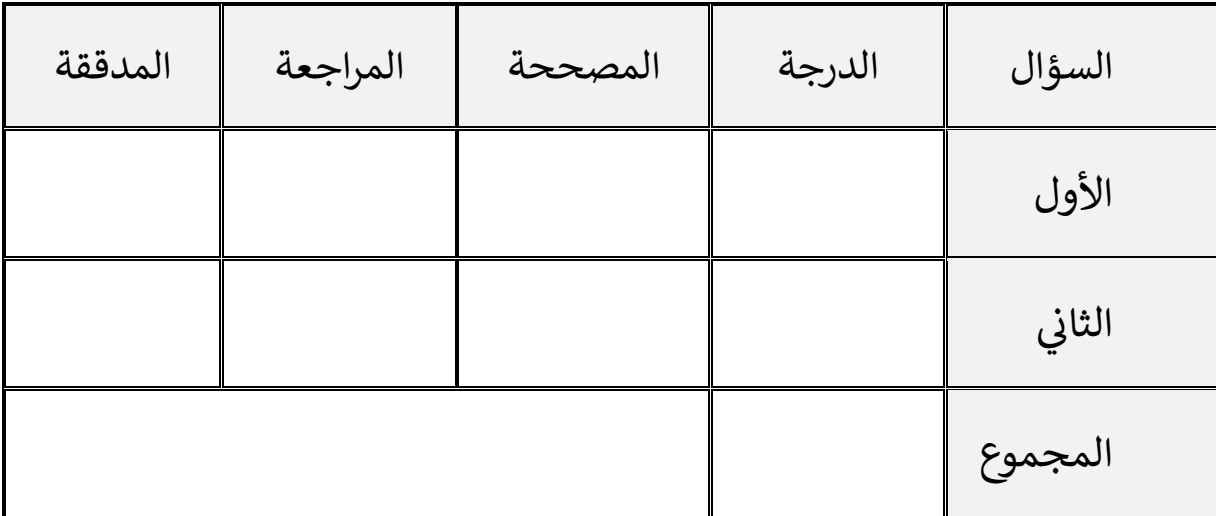

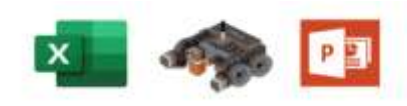

**النجاح هو القدرة على املخاطرة والصرب على الفشل حىت بلوغ القمة** 

**أ. ......................** 

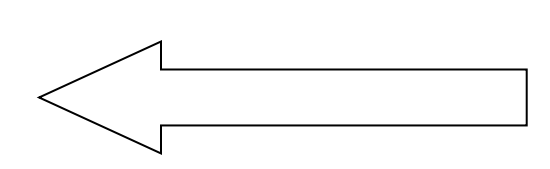

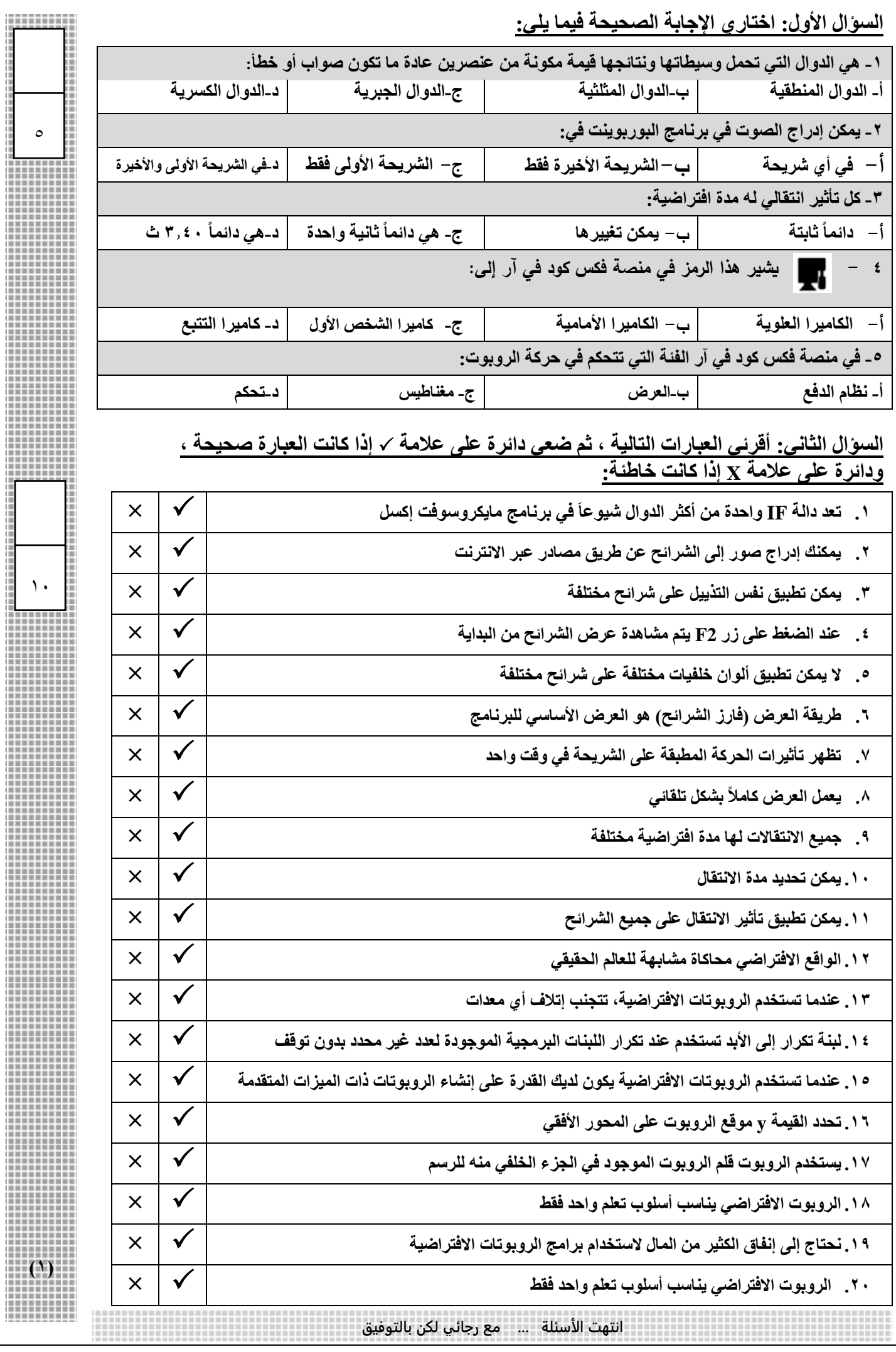

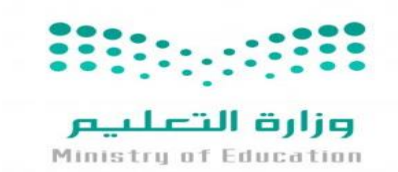

**اإلدارة العامة للتعليم** 

**مكتب التعليم**

**متوسطة** 

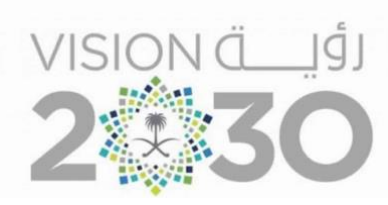

## أســئلـة اختبار ( الدور الأول ) الفصل الدراس*ي* الثالث للعام الدر اسـي 1444 هـ

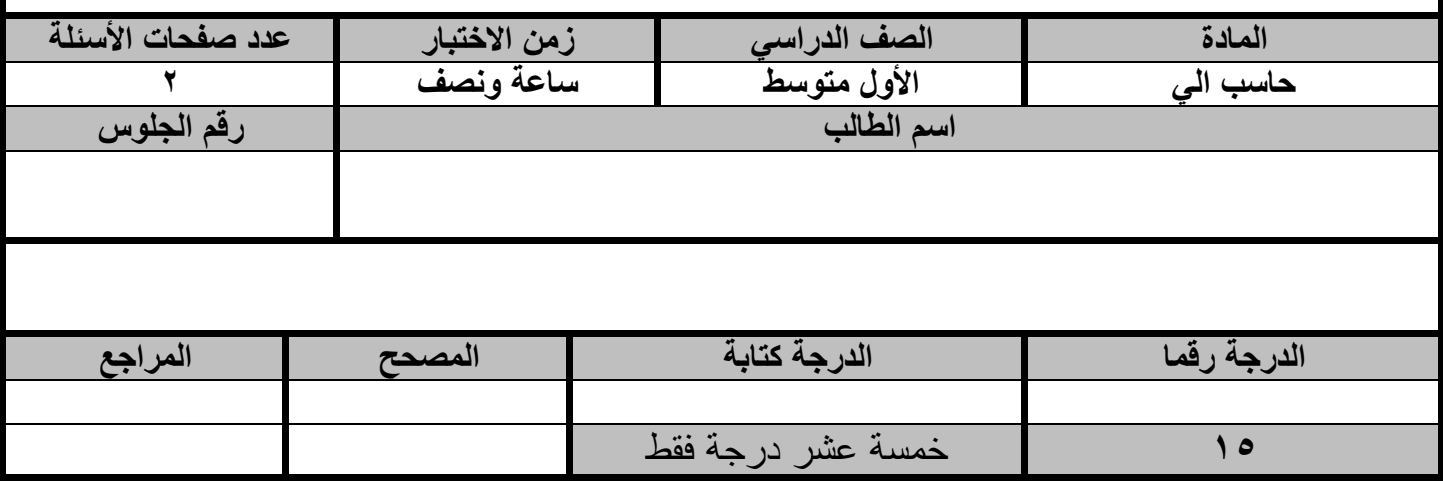

**عزيزي الطالب : استعن باهلل ثم اجب على األسئلة التالية :**

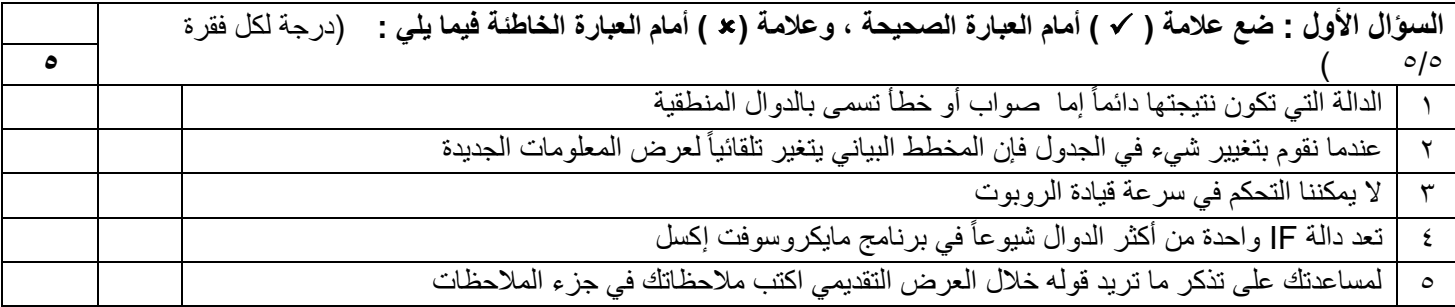

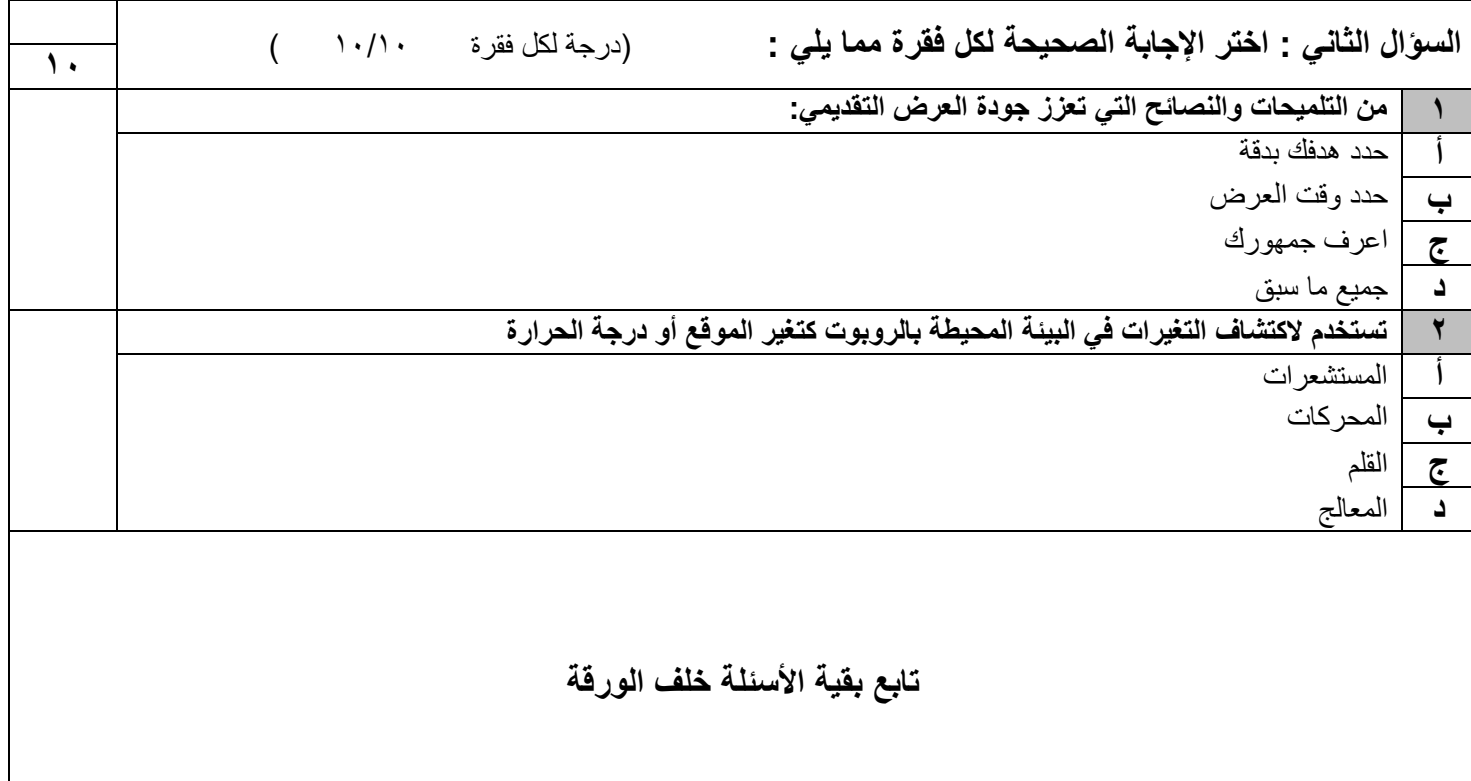

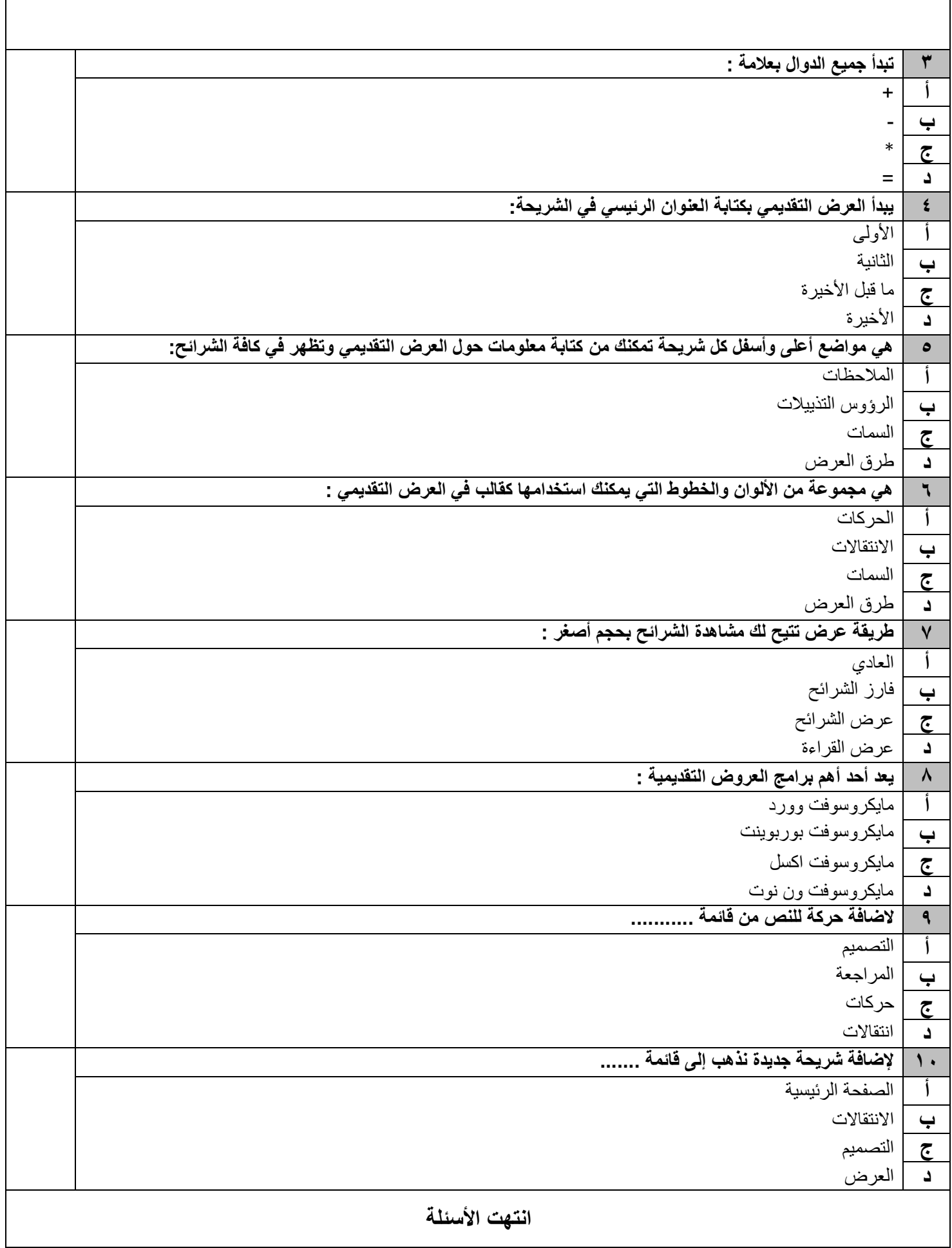

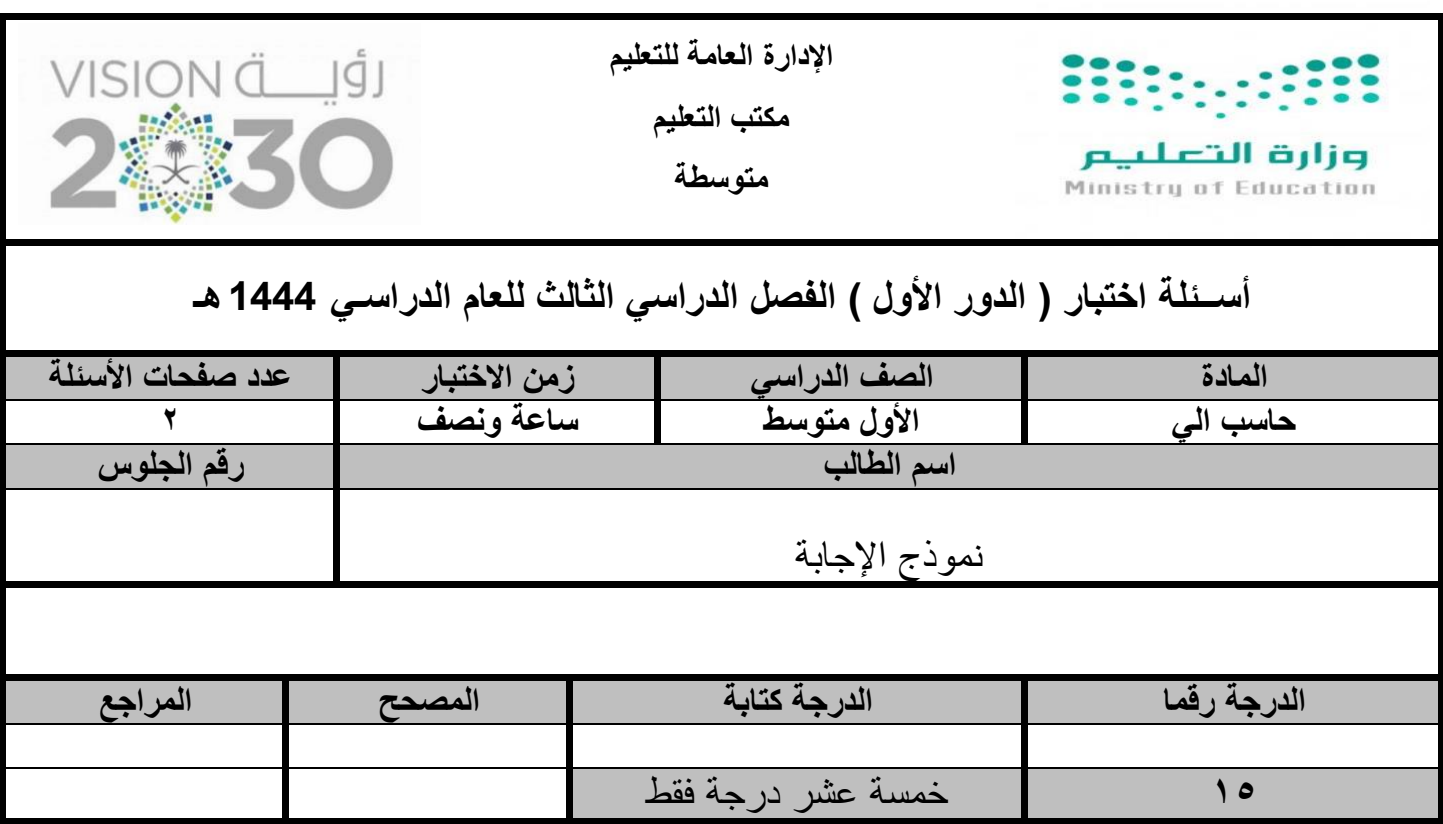

**عزيزي الطالب : استعن باهلل ثم اجب على األسئلة التالية :**

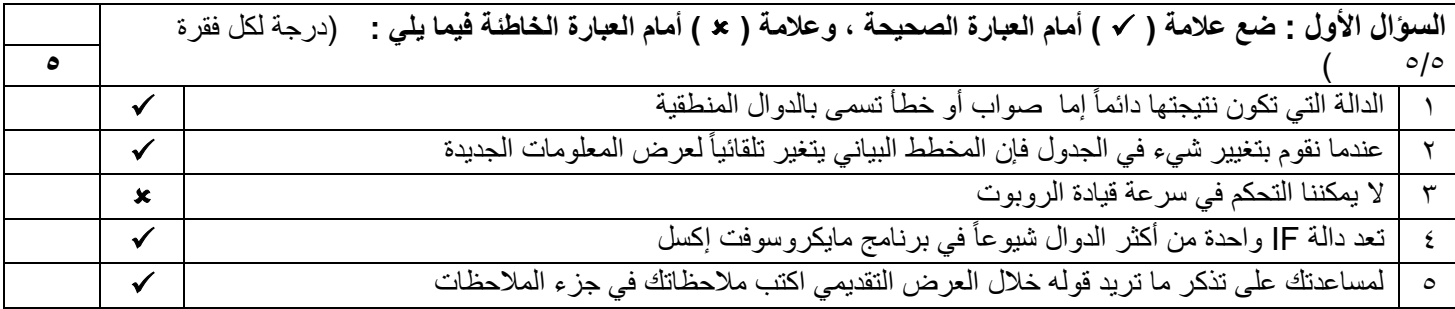

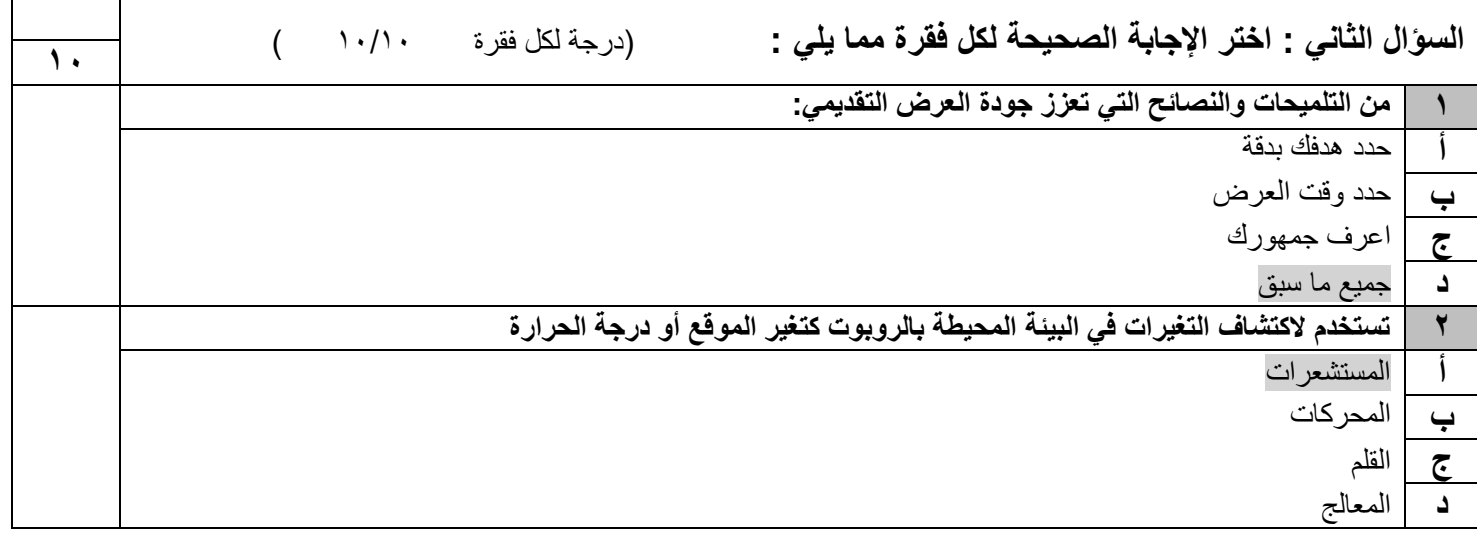

**تابع بقية األسئلة خلف الورقة** 

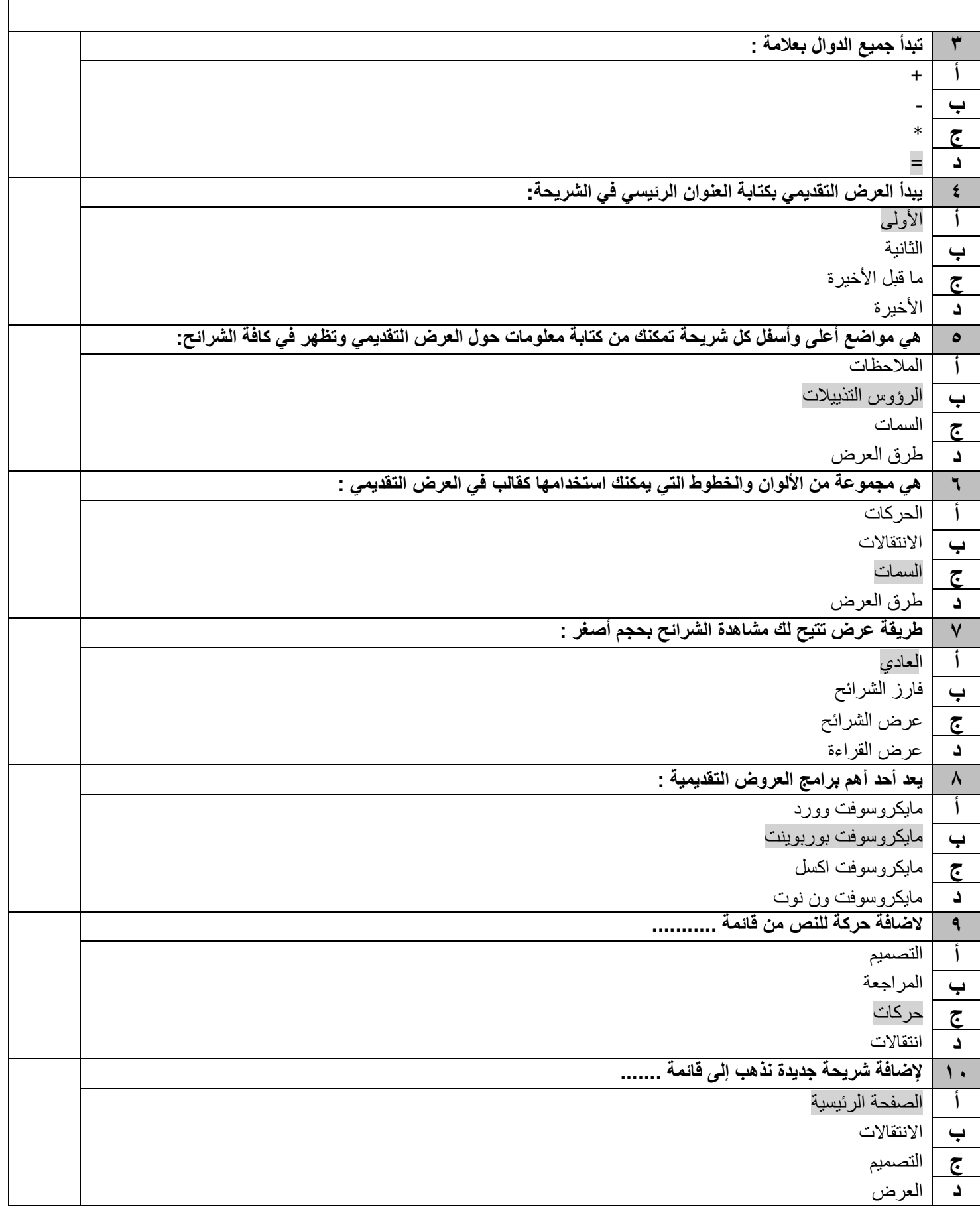

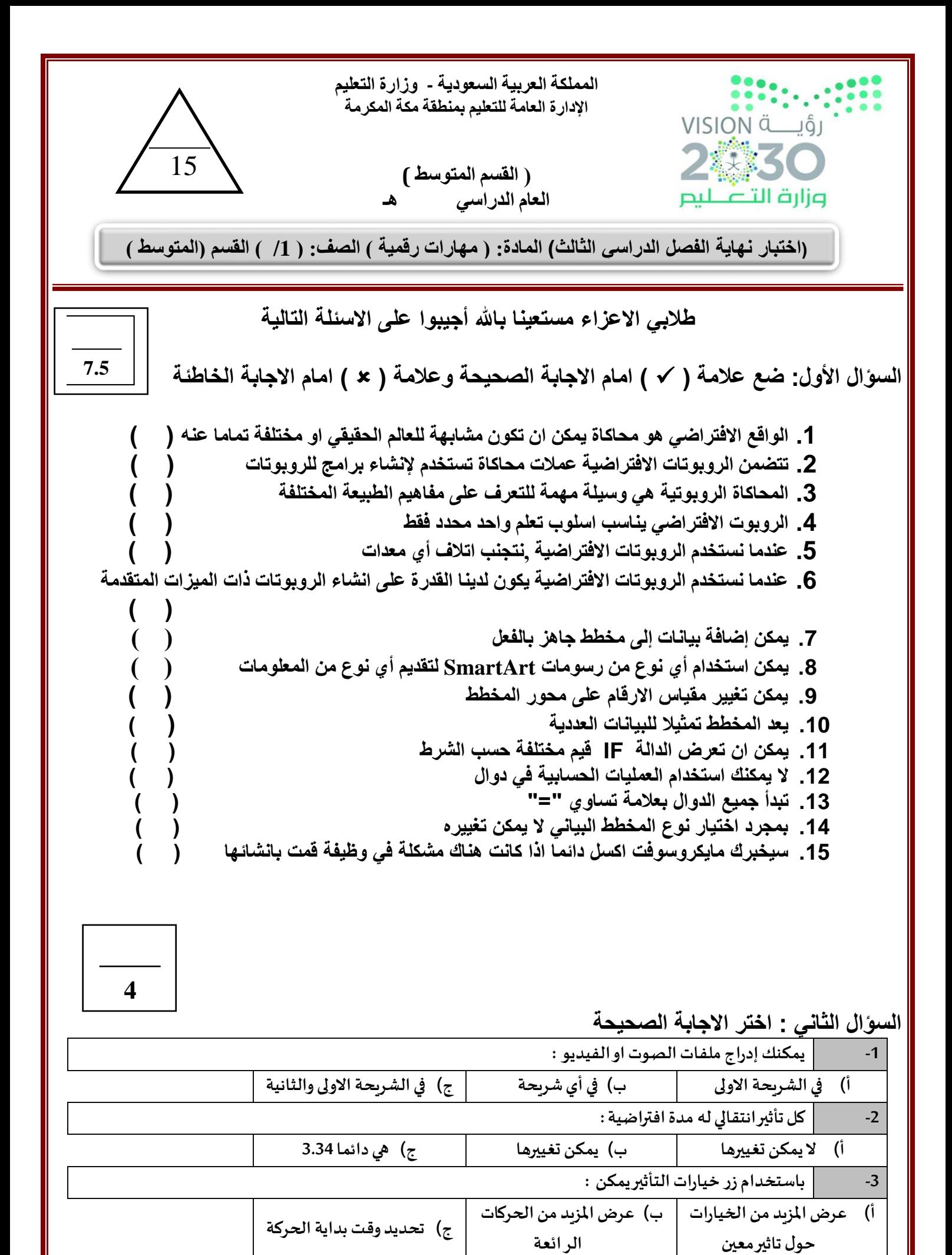

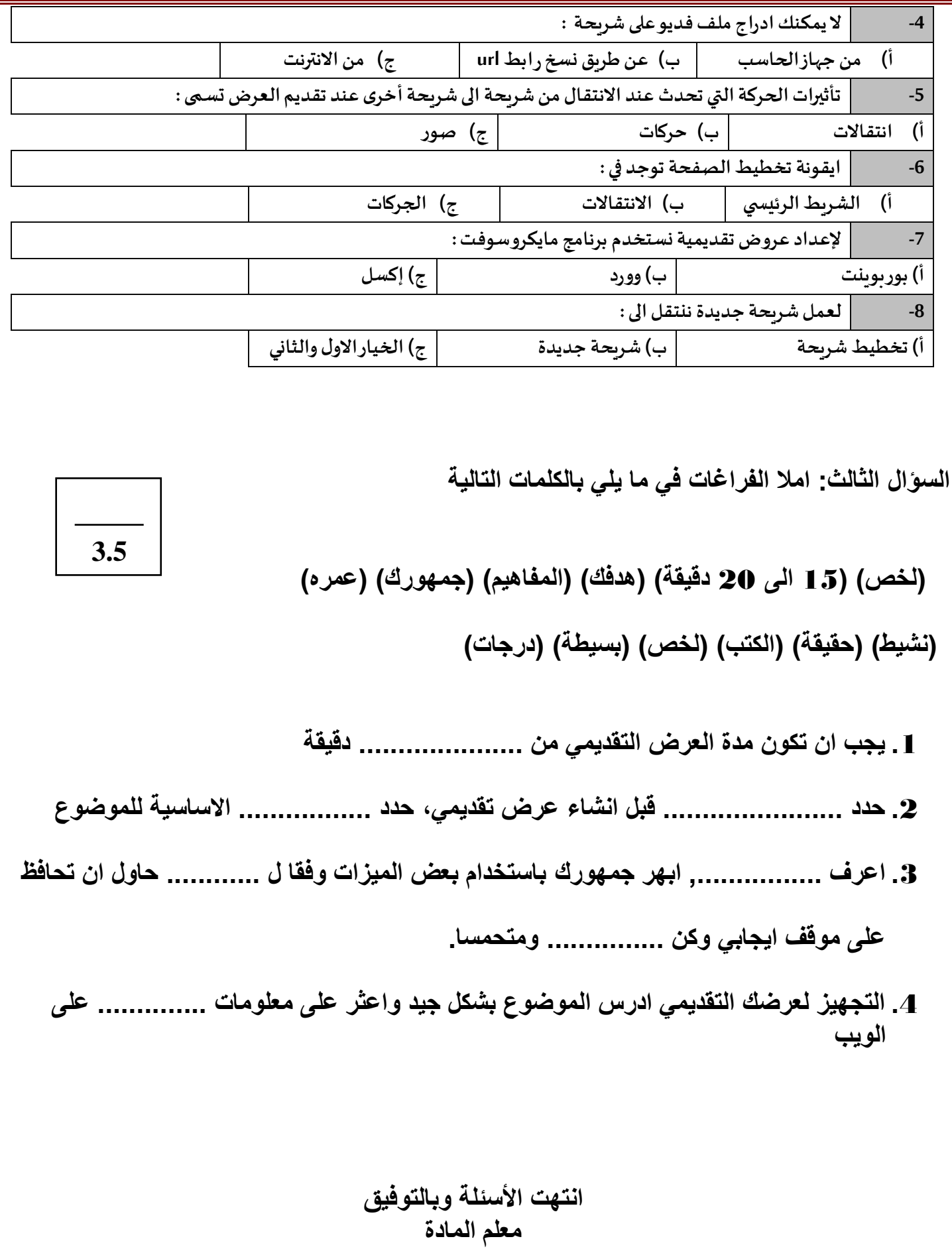